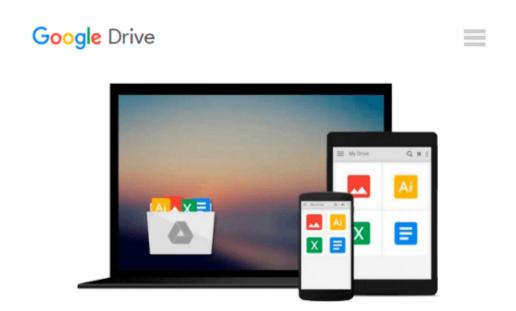

### Automatic Control: The Power of Feedback Using MATLAB (Bookware Companion Series)

Theodore E. Djaferis

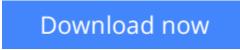

<u>Click here</u> if your download doesn"t start automatically

# Automatic Control: The Power of Feedback Using MATLAB (Bookware Companion Series)

Theodore E. Djaferis

### Automatic Control: The Power of Feedback Using MATLAB (Bookware Companion Series) Theodore E. Djaferis

This unique, brief, interdisciplinary text uses the concept of automatic control as a unifying idea to explain the field of engineering - and the kinds of problems engineers solve - to first-year students. The author focuses on the basic principle of feedback and shows how it is used to design automatic controllers. Students learn how to develop explicit engineering models, expressed as linear differential equations with constant coefficients for each of the systems they study. Then, they will learn to solve these equations both analytically and numerically. Numerical solutions are performed using SIMULINK. System stability and system performance are introduced, and the book concludes with a capstone project in which students use simulations and experiments to develop automatic controllers for a computer-controlled model car.

**<u>Download</u>** Automatic Control: The Power of Feedback Using MAT ...pdf

Read Online Automatic Control: The Power of Feedback Using M ...pdf

#### From reader reviews:

#### Sheila Rocha:

Have you spare time for any day? What do you do when you have a lot more or little spare time? Yeah, you can choose the suitable activity regarding spend your time. Any person spent their very own spare time to take a stroll, shopping, or went to the Mall. How about open as well as read a book eligible Automatic Control: The Power of Feedback Using MATLAB (Bookware Companion Series)? Maybe it is to get best activity for you. You realize beside you can spend your time using your favorite's book, you can wiser than before. Do you agree with it has the opinion or you have other opinion?

#### **Katherine Ouellette:**

What do you in relation to book? It is not important along? Or just adding material when you want something to explain what the one you have problem? How about your extra time? Or are you busy man? If you don't have spare time to try and do others business, it is give you a sense of feeling bored faster. And you have time? What did you do? Everybody has many questions above. They need to answer that question because just their can do in which. It said that about publication. Book is familiar in each person. Yes, it is right. Because start from on kindergarten until university need this kind of Automatic Control: The Power of Feedback Using MATLAB (Bookware Companion Series) to read.

#### **Mike Edwards:**

This Automatic Control: The Power of Feedback Using MATLAB (Bookware Companion Series) usually are reliable for you who want to become a successful person, why. The reason of this Automatic Control: The Power of Feedback Using MATLAB (Bookware Companion Series) can be among the great books you must have is actually giving you more than just simple reading food but feed anyone with information that possibly will shock your before knowledge. This book is definitely handy, you can bring it just about everywhere and whenever your conditions both in e-book and printed ones. Beside that this Automatic Control: The Power of Feedback Using MATLAB (Bookware Companion Series) forcing you to have an enormous of experience for example rich vocabulary, giving you demo of critical thinking that we all know it useful in your day task. So , let's have it and revel in reading.

#### Jim Molnar:

This book untitled Automatic Control: The Power of Feedback Using MATLAB (Bookware Companion Series) to be one of several books that best seller in this year, that is because when you read this book you can get a lot of benefit onto it. You will easily to buy this particular book in the book retailer or you can order it by means of online. The publisher in this book sells the e-book too. It makes you more readily to read this book, because you can read this book in your Mobile phone. So there is no reason to you personally to past this reserve from your list.

Download and Read Online Automatic Control: The Power of Feedback Using MATLAB (Bookware Companion Series) Theodore E. Djaferis #K9BM8LNQGTP

### Read Automatic Control: The Power of Feedback Using MATLAB (Bookware Companion Series) by Theodore E. Djaferis for online ebook

Automatic Control: The Power of Feedback Using MATLAB (Bookware Companion Series) by Theodore E. Djaferis Free PDF d0wnl0ad, audio books, books to read, good books to read, cheap books, good books, online books, books online, book reviews epub, read books online, books to read online, online library, greatbooks to read, PDF best books to read, top books to read Automatic Control: The Power of Feedback Using MATLAB (Bookware Companion Series) by Theodore E. Djaferis books to read online.

## **Online Automatic Control: The Power of Feedback Using MATLAB (Bookware Companion Series) by Theodore E. Djaferis ebook PDF download**

Automatic Control: The Power of Feedback Using MATLAB (Bookware Companion Series) by Theodore E. Djaferis Doc

Automatic Control: The Power of Feedback Using MATLAB (Bookware Companion Series) by Theodore E. Djaferis Mobipocket

Automatic Control: The Power of Feedback Using MATLAB (Bookware Companion Series) by Theodore E. Djaferis EPub